حكومة اقليم كوردستان/العيراق جكومەتى ھەريمى كوردىستان/ عيراق وزارة التعليم العالى و البحث العلمي وەزارەتى خوټندنى بالا و توپژينەوەي زانستى رئاسة جامعة اربيل التقنية سەرۇكايەتى زانكۇق بۆلپتەكنيكى ھەولپر Kurdistan Regional Government معهد تقنی کوپه Ministry of Higher Education & Scientific Research يەيمانگەي تەكنىكى كۆپە **Erbil Polytechnic University Presidency** قسم الشوؤن العلمية Koya Technical Institute<br>Scientific Affairs Dep بەشى كاروبارى زانستى ژماره: ر No.: ۲۰۲ ی زایینی ريكەوت: Date: ۲۷۲۴ ی کوردی

فەرمان

بەن ئەو دەسەلاتەي پێمان دراوە بريارماندا بە :-

بِيَكهتِناني لبِرْنهي هەلسەنگاندني پرۆژەي دەرجووني خوتندكاران بۆ بەشى (ئافرەتان و لەدايک بوون ) لە خوتندني بەيانيان و ئٽواران بۆ سالى خوتندني (٢٠٢٢-٢٠٢٣) که لهم بهريزانهي خوارهوه پتکهاتووه:

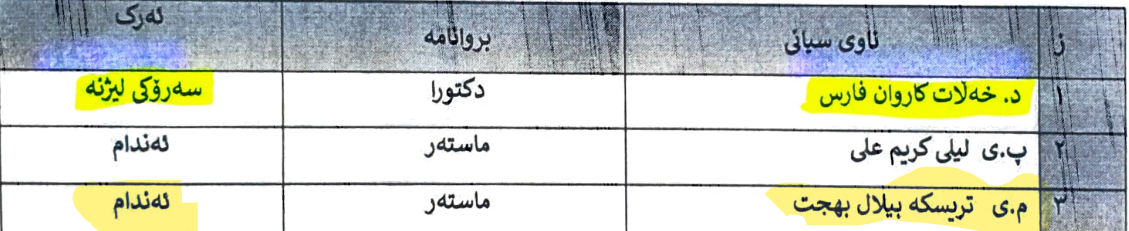

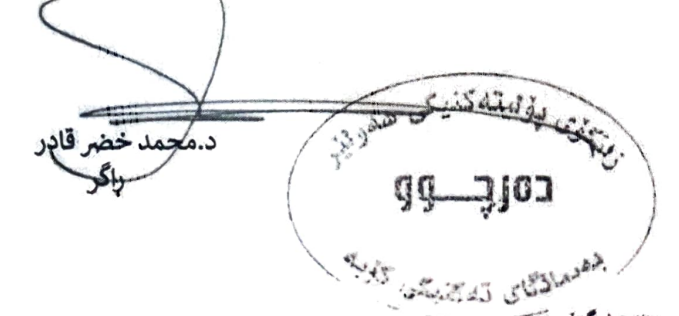

## وتنەيەك بۇ

.<br>الى سەرۋكايەتى زانكۆى بۆلىتەكنىكى ھەولىر- ھۆبەي زانسى.. بۆ زانين لەگەل رېزدا..

*()* سکرتیری راگر / بو زانین .. له گهل ریزدا .

() بهشي كاروباري كارگيري و خوّيهتي ...... بو زانين .... له گهل ريزدا .

ه بهشي كاروباري زانستي .

() هۆبەي دلنبايي جۆرى ...... بۆ زانين .... لەگەل ريزدا .

() بەشى ۋەيريارى .....بۆكارى پيويست ..., لەگەل ريزدا .

ش بەشى. ئافرەتان و لەدابك بوون..... بۇ زائين .... لەگەل ريزدا.

*()* ھۆبەي دۆسيەي فەرمانبەران / دۆسيەي كەسى ..

ال ناوبراوان

(ح) دەرچو**و**.